# **ANÁLISE DE CUSTOS NA INDÚSTRIA DE FABRICAÇÃO SOB ENCOMENDA1**

*Valdecir de Oliveira Pereira²*

#### **Resumo**

Este trabalho tem como objetivo apresentar de forma objetiva uma metodologia de análise de custos para indústria de fabricação sob encomenda. Vai permitir ao empresário analisar diversos indicadores de sua empresa com indicadores de mercado, oferecendo ao empresário caminhos para que possa tornar sua empresa mais eficiente e rentável.

**Palavras-chave**: Formação de preço; Custos ; Despesas; Margem de contribuição.

## **ANALYSIS OF THE COST OF CONSTRUCTION INDUSTRY IN ORDER**

#### **Abstract**

This paper aims to present a methodology for an objective analysis of costs for custom manufacturing industry. Will allow entrepreneurs to examine various indicators of your company with market indicators, providing paths for the entrepreneur that can make your business more efficient and profitable. **Key words:** Formation of price; Costs; Expenses; Contribution margin.

<sup>1</sup> *Contribuição técnica ao 7° Encontro da Cadeia de Ferramentas, Moldes e Matrizes, 15 e 16 de* 

*julho de 2009, São Paulo, SP.* <sup>2</sup> *Graduado em licenciatura e Bacharelado em Ciência da Computação, com especialização em Redes de Computadores e Internet.* 

# **1 INTRODUÇÃO**

Muitos empresários geralmente utilizam sua experiência, o seu *feeling*, para administrar o negócio. Fazem o que acreditam ser o correto de acordo com as práticas do mercado, sem analisar se, no seu caso, terá resultado positivo ou negativo. Muitos apenas se preocupam em fechar cada vez mais negócios, vencendo as concorrências, o que até pode garantir um alto faturamento para a empresa, mas que em muitos casos, trazem resultados negativos.

O momento atual de concorrência, externa e interna, exige que os empresários voltem suas atenções para seus custos e despesas. Exercendo uma gestão econômica mais adequada ao seu negócio, tendo dessa forma condições de avaliar melhor os gastos objetivando um aumento do que chamamos de "MARGEM DE CONTRIBUIÇÃO" e consequentemente o retorno do capital investido.

## **2 DESENVOLVIMENTO**

## **2.1 Conceitos de Custos**

De forma simples alguns conceitos sobre custos:

**Custos:** Custos são todos os gastos diretamente ligados ao processo industrial, ou seja, aqueles envolvidos com a produção.

Exemplos: matéria-prima, embalagem, mão-de-obra direta, manutenção de máquinas, equipamentos, insumos indiretos etc.

**Despesas:** São todos os gastos que não estão envolvidos com o processo de fabricação, porém necessários para que o produto seja colocado no mercado e para a cobertura operacional da empresa.

Exemplos: impostos, salários administrativos, comissões, frete, pró-labore etc.

**Gastos:** é a somatória dos custos e das despesas*.*

**Gastos Fixos:** existem independentemente de se vender ou não.

**Gastos Variáveis:** gastos variáveis estão ligados às vendas, ou seja, vende-se mais, se gasta mais; vende-se menos, se gasta menos

Exemplos:

- Despesa Variável: impostos
- Despesa Fixa: aluguel administração
- Custo Variável: matéria-prima
- Custo Fixo: Mão-de-obra produção

**Depreciação:** podemos entender como sendo o custo ou a despesa decorrente do desgaste ou da obsolescência dos ativos imobilizados (máquinas, veículos, móveis, imóveis e instalações) da empresa. Ao longo do tempo, com a obsolescência natural ou desgaste com uso na produção, os ativos vão perdendo valor, essa perda de valor é apropriada periodicamente até que esse ativo tenha valor reduzido à zero.

 A depreciação do ativo imobilizado diretamente empregado na produção, será alocada como custo, por sua vez, os ativos que não forem usados diretamente na produção, terão suas depreciações contabilizadas como despesa.

 O cálculo da depreciação para fins contábeis e/ou fiscais deverão obedecer aos critérios determinados pelo governo, através da Secretaria da Receita Federal, art. 305 do RIR/99, que estipula o prazo de 10 anos para depreciarmos as máquinas, 5 anos para veículos, 10 anos para móveis e 25 anos para os imóveis.

 Entretanto, no cálculo da depreciação, poderá estabelecer fórmulas mais adequadas à realidade de sua empresa. Assim, um veículo, por exemplo, embora tenha uma vida útil de 5 anos ou mais, deverá ser depreciado em 5 anos no máximo, pois decorrido este prazo, estará completamente obsoleto.

**Método Linear:** consiste na aplicação de taxas constantes durante o tempo de vida útil estimado para o bem e é o mais freqüentemente utilizado. Exemplo: Um bem tem vida útil de 10 anos, com taxa de depreciação de 10%.

Taxa de Depreciação = 100% dividida por tempo de vida útil.

100% dividido por 10 anos = 10% a.a.

# **2.2 Aplicação dos Conceitos**

## **2.2.1 Centros de custos**

Para elucidar o trabalho, utilizaremos uma empresa fictícia e através da mesma poderemos aplicar os conceitos e práticas deste trabalho. Chamaremos esta empresa fictícia de Topfer Dispositivos e Máquinas Especiais. Imaginando uma empresa de pequeno porte atuando no mercado construindo moldes, estampos, dispositivos e máquinas especiais, com 30 funcionários. Iremos utilizar esta empresa exemplo para levantar todos os dados necessários para a montagem dos custos e cálculo dos preços dos projetos.

Nosso primeiro trabalho será analisar e definir os Centros de custos que a empresa está dividida. Geralmente, quando a empresa não tem um bom organograma funcional, é suficiente a definição de suas áreas mais importantes.

Sendo assim, definiremos que na Administração existirão os seguintes Centros de Custos:

## *Centros de Custos Administrativos*

- 10 Diretoria
- 11 Vendas
- 12 Administração Financeira e Faturamento

Porém na Produção, dividiremos inicialmente em dois grupos os Centros de Custos produtivos e Indiretos de Produção.

*Centros de Custos Indiretos de Produção:* São os centros de custos que devem ser rateados (distribuídos) em centro de custos produtivos. Como exemplo, podemos imaginar o papel do encarregado de produção, que acompanha todas as etapas de fabricação, o custo dele deverá ser distribuído em todas as áreas produtivas conforme um critério adotado.

*Centro de Custos Produtivos Diretos:* Como o nome já define, são os centros de custos associados diretamente com a fabricação e normalmente são definidos segundo alguns critérios, tais como: execução de operações semelhantes com valores das máquinas iguais (tornos, furadeiras, por exemplo), ou setores de um único centro de custo (montagem, ajustes, try-out).

Neste exemplo definiremos os seguintes centros de custos produtivos e indiretos de produção.

## **Centros de Indiretos de Produção**

- 20 Encarregado da Produção
- 21 Recebimento / Estoque

## **Centro de Custos Produtivos Diretos**

- 30 Projeto
- 31 Tornos
- 32 Fresas
- 32 Centro de Usinagem
- 33 Erosão Penetração
- 34 Erosão a Fio
- 35 Retífica Plaina
- 36 Retífica Cilíndrica
- 37 Serra
- 38 Bancada

#### **2.2.2 Cálculo do processo industrial**

Vamos definir os procedimentos para calcular os custos do processo industrial, ou seja, os gastos com mão-de-obra direta, manutenção de equipamentos, insumos de fábrica etc.

*Custeio por tempo:* Visa alocar todos os custos de fábrica, através da manipulação do tempo gasto (em cada operação fabril, por onde passa o produto durante sua fabricação), multiplicando pelo custo do tempo no centro de custo correspondente. O resultado é o que chamamos de custo/hora/fase, ou seja, quanto custa a operação de torneamento de uma determinada peça; o tempo de montagem na bancada.

*Depreciação da área comum:* Depreciação da área comum servirá para fazer o rateio do gasto com o espaço ocupado pelos respectivos centros de custos. Como exemplo; utilizaremos os seguintes dados:

Depreciação mensal ou aluguel somado ao gasto com IPTU e outros será de R\$ 3.977,50 para uma área útil total de 1.090 m2

| weight in the color developed an our operation por o<br>Centro de custos | Área útil | Custo por centro de custo |  |  |  |  |  |
|--------------------------------------------------------------------------|-----------|---------------------------|--|--|--|--|--|
| <b>Centro de Custos Administrativos</b>                                  |           |                           |  |  |  |  |  |
| 10 - Diretoria                                                           | 40        | R\$ 145,96                |  |  |  |  |  |
| 11 - Vendas                                                              | 50        | R\$ 182,45                |  |  |  |  |  |
| 12 - Administrção Financeira e Faturamento                               | 60        | R\$ 218,94                |  |  |  |  |  |
| Centro de Custo Produtivo-Indireto                                       |           |                           |  |  |  |  |  |
| 20 - Encarrgado da Produção                                              | 40        | R\$ 145,96                |  |  |  |  |  |
| 21 - Recebimento / Estoque                                               | 100       | R\$ 364,91                |  |  |  |  |  |
| Centro de Custo Produtivo-Direto                                         |           |                           |  |  |  |  |  |
| 30 - Projeto                                                             | 130       | R\$474,38                 |  |  |  |  |  |
| 31 - Tornos                                                              | 120       | R\$437,89                 |  |  |  |  |  |
| 32 - Fresas                                                              | 100       | R\$ 364,91                |  |  |  |  |  |
| 33 - Centro de Usinagem                                                  | 200       | R\$ 729,82                |  |  |  |  |  |
| 34 - Erosão Penetração                                                   | 20        | R\$ 72,98                 |  |  |  |  |  |
| 35 - Erosão a Fio                                                        | 20        | R\$ 72,98                 |  |  |  |  |  |
| 36 - Retifica Plaina                                                     | 20        | R\$ 72,98                 |  |  |  |  |  |
| 37 - Retifica Cilindrica                                                 | 20        | R\$ 72,98                 |  |  |  |  |  |
| 38 - Serra                                                               | 20        | R\$ 72,98                 |  |  |  |  |  |
| 39 - Bancada                                                             | 150       | R\$ 547,36                |  |  |  |  |  |
| Total                                                                    | 1090      | R\$ 3.977,50              |  |  |  |  |  |

 **Tabela 1.** Rateio do custo da área ocupada por centro de custos

*Custo da área ocupada* = <u>Valor Total da Área</u> x Área do centro de custo Total da Área útil ocupada

*Levantamento de máquinas e equipamentos*: Devemos levar em consideração **todas** as máquinas e equipamentos da produção e administração.

| <b>Tabela 2.</b> Depreciação de magantas e equipamentos<br>Máquinas e equipamentos |                                  |                                              |                       |                                 |                                        |  |  |  |  |
|------------------------------------------------------------------------------------|----------------------------------|----------------------------------------------|-----------------------|---------------------------------|----------------------------------------|--|--|--|--|
| Centros de custos                                                                  |                                  | Descrição                                    | Valor do<br>Bem (R\$) | Prazo a<br>Depreciar<br>(meses) | Valor da<br>Depreciação<br>Mensal(R\$) |  |  |  |  |
| 10                                                                                 | Diretoria                        | Computadores com<br>impressoras lazer        | 6.500,00              | 24                              | 270,83                                 |  |  |  |  |
| 10                                                                                 | Diretoria                        | Mobiliário                                   | 3.800,00              | 60                              | 63,33                                  |  |  |  |  |
| 11                                                                                 | Venda                            | Computadores com<br>impressoras              | 2.900,00              | 24                              | 120,83                                 |  |  |  |  |
| 11                                                                                 | Venda                            | Mobiliário                                   | 1.750,00              | 60                              | 29,17                                  |  |  |  |  |
| 12                                                                                 | Adm. Financeira<br>e faturamento | Computadores com<br>impressoras              | 2.500,00              | 24                              | 104,17                                 |  |  |  |  |
| 12                                                                                 | Adm. Financeira<br>e faturamento | Mobiliário                                   | 1.350,00              | 60                              | 22,50                                  |  |  |  |  |
| 12                                                                                 | Adm. Financeira<br>e faturamento | Software<br>administrativo                   | 31.350,00             | 60                              | 522,50                                 |  |  |  |  |
| 20                                                                                 | Encarregado da<br>produção       | Computadores com<br>impressoras              | 2.500,00              | 24                              | 104,17                                 |  |  |  |  |
| 20                                                                                 | Encarregado da<br>produção       | Mobiliário                                   | 850,00                | 60                              | 14,17                                  |  |  |  |  |
| 21                                                                                 | Recebimento /<br>Estoque         | Computadores com<br>impressoras              | 1.350,00              | 24                              | 56,25                                  |  |  |  |  |
| 21                                                                                 | Recebimento /<br>Estoque         | Mobiliário                                   | 500,00                | 60                              | 8,33                                   |  |  |  |  |
| 30                                                                                 | Projeto                          | Computadores com<br>impressoras              | 9.850,00              | 24                              | 410,42                                 |  |  |  |  |
| 30                                                                                 | Projeto                          | Mobiliário                                   | 2.500,00              | 60                              | 41,67                                  |  |  |  |  |
| 30                                                                                 | Projeto                          | Software Cad, Cam                            | 125.000,00            | 60                              | 2083,33                                |  |  |  |  |
| 31                                                                                 | Tornos                           | <b>Torno Nardini</b>                         | 35.000,00             | 120                             | 291,67                                 |  |  |  |  |
| 32                                                                                 | Fresas                           | Fresa Ferramenteria                          | 45.000,00             | 120                             | 375,00                                 |  |  |  |  |
| 33                                                                                 | Centro de<br>Usinagem            | Fresadora Sunlike<br>S1654                   | 250.000,00            | 120                             | 2.083,33                               |  |  |  |  |
| 33                                                                                 | Centro de<br>Usinagem            | Romi centro de<br>usinagem Discovery<br>4022 | 150.000,00            | 120                             | 1.250,00                               |  |  |  |  |
| 33                                                                                 | Centro de<br>Usinagem            | Romi centro de<br>usinagem Discovery<br>4022 | 150.000,00            | 120                             | 1.250,00                               |  |  |  |  |
| 33                                                                                 | Centro de<br>Usinagem            | Fresadora Maho<br>700C                       | 350.000,00            | 120                             | 2.916,67                               |  |  |  |  |
| 34                                                                                 | Erosão<br>Penetração             | Eletro Erosão de<br>Penetração<br>EDM800NC   | 65.000,00<br>120      |                                 | 541,67                                 |  |  |  |  |
| 35                                                                                 | Erosão a Fio                     | Eletro Erosão a Fio                          | 130.000,00            | 120                             | 1.083,33                               |  |  |  |  |
| 36                                                                                 | Retifica Plaina                  | Retifica plana Blohn<br>FSZ.HBG              | 35.000,00             | 120                             | 291,67                                 |  |  |  |  |
| 37                                                                                 | Retifica<br>Cilíndrica           | Retifica Cilindrica<br><b>Blohn</b>          | 30.000,00             | 120                             | 250,00                                 |  |  |  |  |
| 38                                                                                 | Serra                            | Serra de Fita<br>Franho                      | 13.500,00             | 120                             | 112,50                                 |  |  |  |  |
| 39                                                                                 | Bancada                          | <b>Furadeira Radial</b>                      | 65.000,00             | 120                             | 541,67                                 |  |  |  |  |
| 39                                                                                 | Bancada                          | Furadeira de coluna<br>15.000,00<br>120      |                       |                                 |                                        |  |  |  |  |
| R\$ 1.526.200,00<br>R\$ 14.964,18<br><b>Total</b>                                  |                                  |                                              |                       |                                 |                                        |  |  |  |  |

**Tabela 2.** Depreciação de máquinas e equipamentos

*Custos com folha de pagamento*: Exemplo para uma empresa metalúrgica enquadrada como RPA.

Obs.: Estes dados servem apenas de exemplo e podem variar em função de acordos com sindicados e legislações específicas em função da área de atuação da empresa e enquadramento fiscal

- Salário

- 8 % de FGTS sobre o salário bruto.

- 4% sobre o salário bruto para no caso de demissão, pois neste caso a empresa pagará 50% de multa sobre o saldo de FGTS.

 $-11,11\% = 1/12$  avos para férias + 1/3 abono férias.

- 8,33% = 1/12 avos para 13º (Décimo Terceiro Salário).
- 20 % de INSS da Empresa.
- 3 % de segurança do trabalho.

- 5,8 % para Terceiros, sendo eles:

- ♥ INCRA
- ♥ SENAC/SESC (para Comércio, Transportadora, entre outros).
- ♥ SENAI/SESI (para Indústrias).
- ♥ Salário Educação.

- 14,02% = 1/12 Salários + Encargos (substituição do funcionário durante o período em férias / Compra de parte dos dias em férias).

- Vale transporte

- Vale refeição

- Plano de saúde e odontológico

 Uma empresa poderá ter mais 80% de encargos sociais e benefícios sobre o salário.

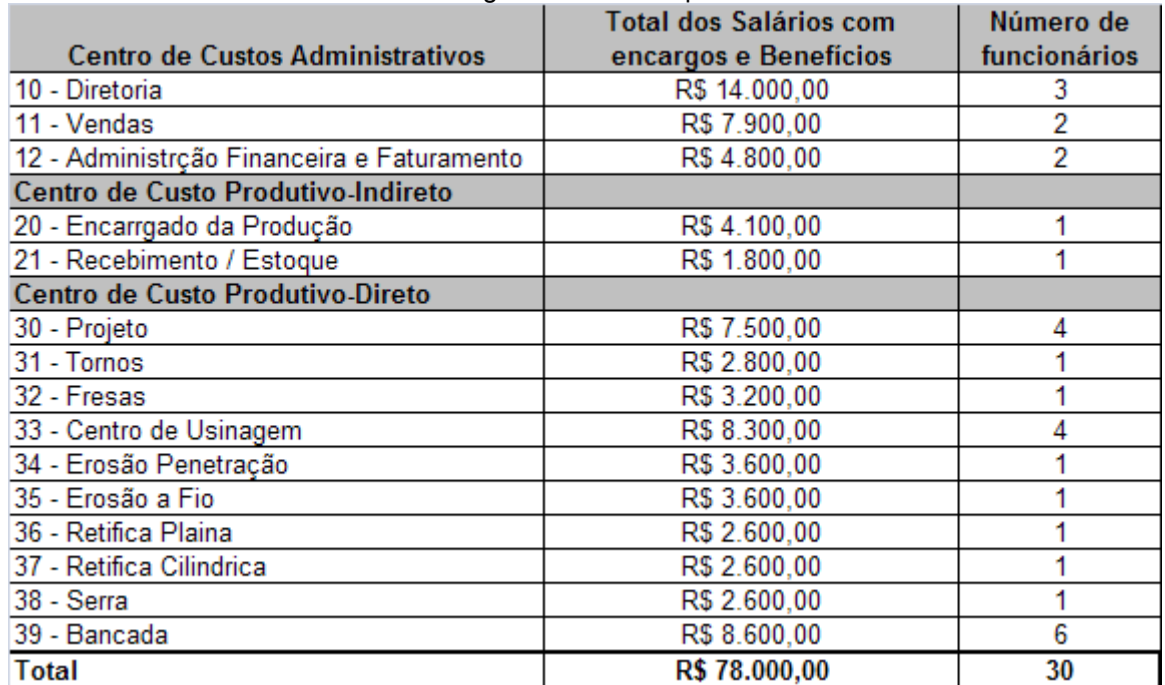

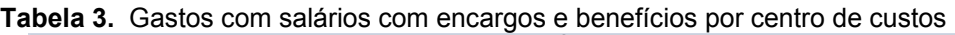

## **2.2.3 Centros de custos produtivos indiretos**

 Os centros de custos produtivos foram divididos em dois grupos, os diretos e indiretos. Iniciaremos com o cálculo dos custos indiretos de produção, os quais devem ser distribuídos nos centros de custos produtivos, em função de um critério de rateio definido. Os centros de custos indiretos são aqueles em que no momento do orçamento não pudemos definir a quantidade de horas

| CUSTOS INDIRETOS POR CENTRO DE CUSTO - MEDIA MENSAL (6 ULTIMOS MESES) |                                                          |              |  |  |  |  |  |
|-----------------------------------------------------------------------|----------------------------------------------------------|--------------|--|--|--|--|--|
|                                                                       | 20 - Encarrgado da Produção   21 - Recebimento / Estoque |              |  |  |  |  |  |
| 1 - Energia Elétrica                                                  | R\$ 120,00                                               | R\$ 80,00    |  |  |  |  |  |
| 2 - Gastos Gerais (Papelaria/Etiquetas                                |                                                          |              |  |  |  |  |  |
| Identificação)                                                        | R\$ 230,00                                               | R\$ 152,00   |  |  |  |  |  |
| 3 - Horas Extras Com Encargos                                         | R\$ 652,00                                               | R\$ 125,00   |  |  |  |  |  |
| 4 - Depreciação/Custo da Área Ocupada                                 | R\$ 145,96                                               | R\$ 364,91   |  |  |  |  |  |
| 5 - Depreciação das Máquinas e Equipamentos                           | R\$ 118,33                                               | R\$ 64.58    |  |  |  |  |  |
| 6 - Salários                                                          | R\$4.100,00                                              | R\$ 1.800,00 |  |  |  |  |  |
| Total                                                                 | R\$ 5.366,30                                             | R\$ 2.586,49 |  |  |  |  |  |

 **Tabela 4.** Custos médios para centros de custos produtivos indiretos

 Como exemplo, utilizaremos o critério de distribuição dos centros de custos indiretos de produção nos centros de custos produtivos será o seguinte:

- ♥ o encarregado de produção será rateado em função do número de funcionários exceto projeto; e
- ♥ o centro de custo de estoque e recebimento será distribuído por número de centros produtivos exceto projeto.

#### **2.2.4 Centros de custos produtivos diretos**

Os centros de custos produtivos são aqueles que utilizamos na definição de um orçamento para formação do preço de venda.

|                                   | $30 -$<br>Projeto | $31 -$<br><b>Tornos</b> | $32 -$   | 33 - Centro <br>de<br><b>Fresas</b> |          | 35 -<br>Erosão a | 36 -<br><b>Retifica</b> | 37 -<br><b>Retifica</b> | $38 -$<br>Serra | $39 -$<br>Bancada |
|-----------------------------------|-------------------|-------------------------|----------|-------------------------------------|----------|------------------|-------------------------|-------------------------|-----------------|-------------------|
|                                   |                   |                         |          | <b>Usinagem</b>                     | Penetraç | Fio.             | Plaina                  | Cilindrical             |                 |                   |
| 1 - Energia Elétrica              | 300.00            | 120,00                  | 150.00   | 400.00                              | 350.00   | 320.00           | 80.00                   | 65.00                   | 30.00           | 50.00             |
| 2 - Manutenção                    | 63.00             | 20.00                   | 40.00    | 350.00                              | 200.00   | 180.00           | 30.00                   | 25.00                   | 12.30           |                   |
| 3 - Insumos                       |                   | 50.00                   | 80.00    | 500.00                              | 250.00   | 350.00           | 80.00                   | 70.00                   | 45.00           | 40.00             |
| 4 - Gastos Gerais                 | 300.00            | 120.00                  | 150.00   | 650.00                              | 400.00   | 350.00           | 150.00                  | 220.00                  | 90.00           | 250.00            |
|                                   |                   |                         |          |                                     |          |                  |                         |                         |                 |                   |
| 5 - Horas Extras Com Encargos     | 650.00            |                         |          | 450.00                              | 300.00   | 400.00           |                         |                         |                 |                   |
| 6 - Rateio Encarregado Prod.      |                   | 315.66                  | 315.66   | 1.262.66                            | 315.66   | 315.66           | 315.66                  | 315.66                  | 315.66          | .893.99           |
| 7 - Rateio Receb. E Estoque       |                   | 287.39                  | 287.39   | 287.39                              | 287.39   | 287.39           | 287.39                  | 287.39                  | 287.39          | 287.39            |
| 8 - Depreciação/Custo da área     |                   |                         |          |                                     |          |                  |                         |                         |                 |                   |
| ocupada                           | 474.38            | 437.89                  | 364.91   | 729.82                              | 72.98    | 72.98            | 72.98                   | 72.98                   | 72.98           | 547.36            |
| 9 - Depreciação das máquinas      |                   |                         |          |                                     |          |                  |                         |                         |                 |                   |
| e equipamentos                    | 2.535.42          | 291.67                  | 375.00   | 7.500.00                            | 541.67   | 1.083.33         | 291.67                  | 250.00                  | 112.50          | 666.67            |
| 10 - Salários c/ encargos         | 7.500.00          | 2.800.00                | 3.200.00 | 8.300.00                            | 3.600.00 | 3.600.00         | 2.600.00                | 2.600.00                | 2.600.00        | 8.600,00          |
| <b>Total dos Centros de Custo</b> |                   |                         |          |                                     |          |                  |                         |                         |                 |                   |
| Produtivo                         | 11.822.80         | 4.442.61                | 4.962.96 | 20.429.86                           | 6.317,70 | 6.959.37         | 3.907.70                | 3.906.03                | 3.565.83        | 12.335.40         |
| Nº Funcionários                   |                   |                         |          |                                     |          |                  |                         |                         |                 |                   |
| Horas Úteis                       | 176               | 176                     | 176      | 176                                 | 176      | 176              | 176                     | 176                     | 176             | 176               |
| Total de Horas                    | 704               | 176                     | 176      | 704                                 | 176      | 176              | 176                     | 176                     | 176             | 1056              |
| Custo/Hora                        | 16.79             | 25.24                   | 28.20    | 29,02                               | 35.90    | 39.54            | 22,20                   | 22.19                   | 20.26           | 11,68             |

**Tabela 5.** Cálculo do custo hora dos centros de custos produtivos

#### **2.2.4 Despesas fixas**

 São todos os gastos relativos a administração e vendas necessários para colocar os produtos no mercado. Dependendo do mercado onde atua, podemos utilizar os seis últimos meses, nos casos onde não existe sazonalidade conhecida.

| MÊS                    | <b>JUL</b> | <b>JUN</b> | MAI        | <b>ABR</b> | MAR        | FEV        |              |              |
|------------------------|------------|------------|------------|------------|------------|------------|--------------|--------------|
| <b>FOLHA ADM.</b>      | 3.570.00   | 3.850.00   | 3.850.00   | 3.443.00   | 3.443.00   | 3.743.00   |              |              |
| PRÓ LABORE             | 10.500.00  | 10.500.00  | 10.500.00  | 10.500.00  | 10.500.00  | 10.500.00  |              |              |
| MATERIAL DE PAPELARIA  | 280.00     | 268,00     | 295.00     | 262,00     | 259.00     | 302.00     |              |              |
| <b>ALUGUEL</b>         | 498.98     | 498.98     | 498.98     | 498.98     | 498.98     | 498.98     |              |              |
| <b>SEGUROS</b>         | 165.00     | 165.00     | 165.00     | 165.00     | 165.00     | 165.00     |              |              |
| <b>DESPESAS GERAIS</b> | 2.885.00   | 3.292.00   | 4.305.00   | 3.272.00   | 2.980.00   | 3.296.00   | <b>TOTAL</b> | <b>MÉDIA</b> |
| <b>TOTAL</b>           | 17.898.98  | 18.573.98  | 19.613.98  | 18.140.98  | 17.845.98  | 18.504.98  | 110.578.88   | 18.429.81    |
| <b>FATURAMENTOI</b>    | 238.600,00 | 242.000.00 | 240.550,00 | 245.280,00 | 336.750,00 | 239.200,00 | 1.542.380,00 | 257.063.33   |
|                        |            |            |            |            |            |            |              |              |
| $18.429.81 = 7.17 %$   |            |            |            |            |            |            |              |              |
| 257.063.33             |            |            |            |            |            |            |              |              |

**Tabela 6.** Despesas fixas dos últimos seis meses

**Percentual de despesa fixa** = Despesas Fixas Média / Faturamento Médio X 100

#### **2.2.5 Formação do preço de venda**

Para formação do preço de venda utilizaremos uma regra de três baseada nas seguintes informações:

Preço de venda  $= PV$  = 100%  $Custo = 2$ ?% Despesa Variável =  $DV$  = 29,75% Despesa Fixa  $=DF$  = 15.70% Margem Lucro  $=$  Lucro  $= 20,00\%$  R\$ ??,?? = Preço de venda 100%  $R$ cuts to = (100\% - 29.75\% - 15.70\% - 20.00\%) = 34.55\%$ 

Exemplo:

 Custo de matéria prima e processo industrial de R\$ 250,00 R\$ ??,?? = Preço de venda 100% = 1,0  $R$ 250,00 = (100\% - 29,75\% - 15,70\% - 20,00\%) = 34,55\% = 0,3455$ Preço de venda = R\$ 723,59

Veja na figura abaixo a decomposição do preço de venda em seus respectivos componentes.

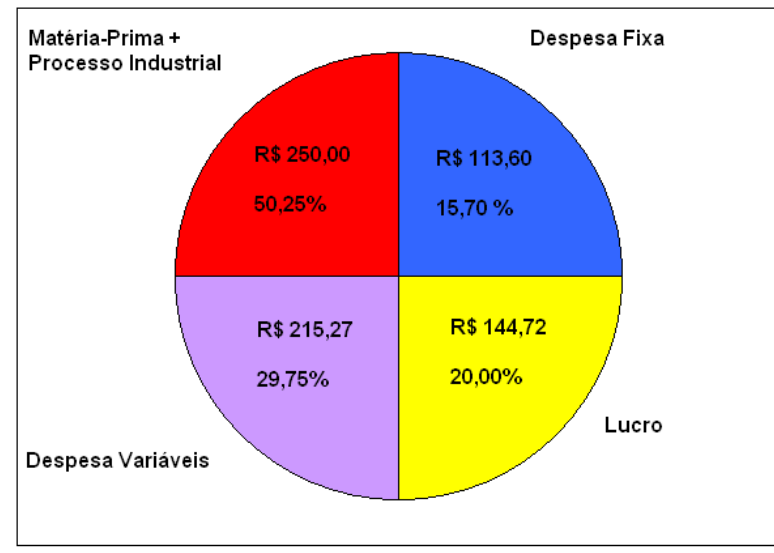

**Figura 1.** Componentes do preço de venda.

OBS.: Este preço é à vista, para comercializá-lo deverá ser considerado o custo financeiro da operação.

# **2.3 Análise de Resultados**

## **2.3.1 Margem de contribuição**

Margem de contribuição é o valor restante, da subtração do preço de venda, dos custos variáveis e despesas variáveis. Este valor será responsável pelo pagamento dos gastos fixos (custos e despesas), caso este valor seja maior que os gastos fixos, então a empresa gerou lucro. Veja um exemplo de DRE (demonstrativo dos resultados da empresa).

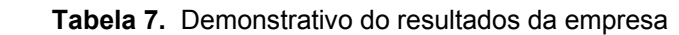

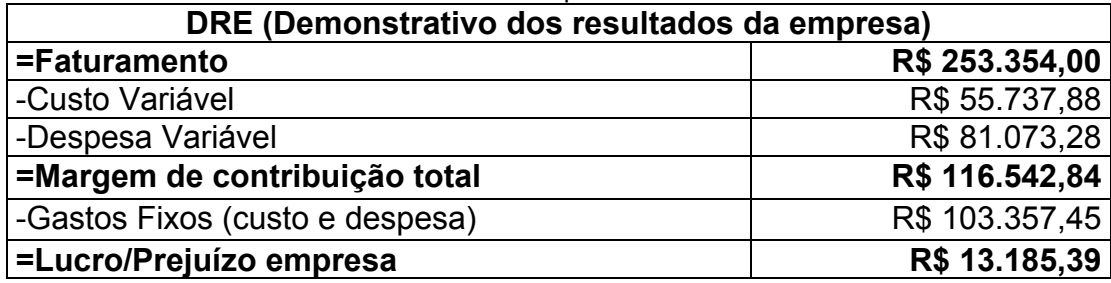

Este demonstrativo apresenta o resultado econômico da empresa em um determinado período. A margem de contribuição é a margem de contribuição total, ou seja, a soma de todas as margens de contribuição de todos os produtos vendidos no período. Podemos também fazer esta análise produto a produto vendido, vendo sua participação na composição da margem de contribuição total, que posteriormente após a retirada dos gastos fixos resulta em lucro. Por isso muitos consultores dizem que o mais importante em uma venda é exatamente o tamanho da margem de contribuição, pois é o principal componente do lucro da empresa e não o valor da venda (faturamento). Veja o exemplo abaixo:

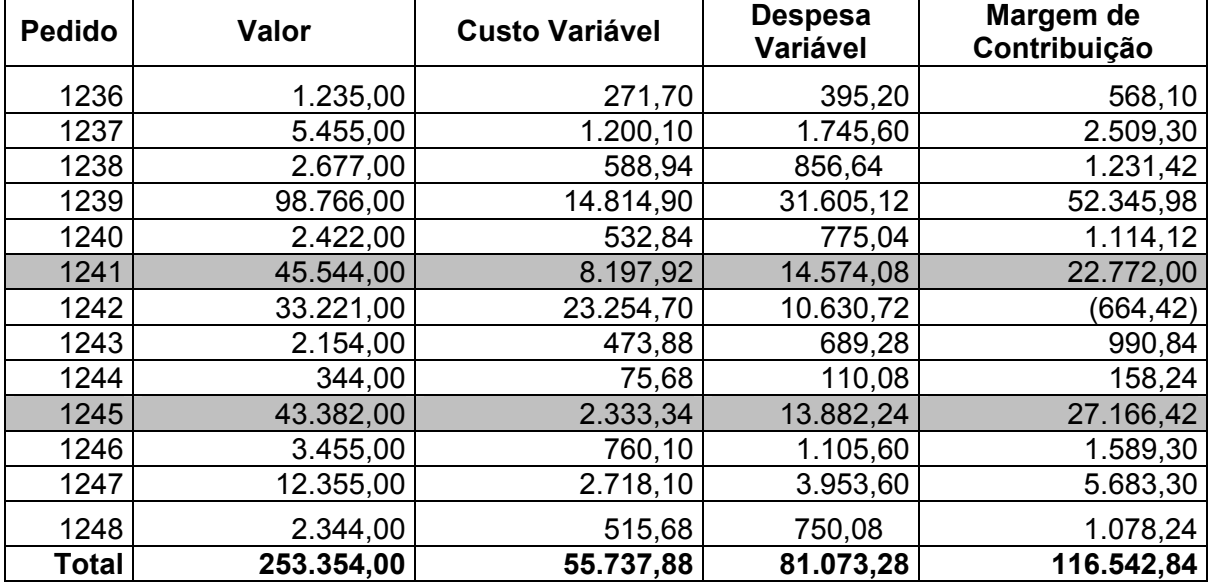

**Tabela 8.** Listagem de pedidos do mês

Você pode analisar na tabela acima que nem todas as vendas geraram margem de contribuição com a mesma proporção. Por exemplo, o pedido 1245 contribuiu mais para o pagamento dos gastos fixo do que o pedido 1241. Esta análise é fundamental, porque o pedido 1241 gerou um faturamento maior, mas

contribuiu menos para a formação do lucro. É fundamental para a saúde financeira da empresa possuir vendas que gerem mais margem de contribuição, melhorando o resultado final da empresa.

## **2.3.2 Lucratividade e rentabilidade**

*Investimento:* é todo o capital aplicado na empresa, seja o capital social inicial mais os aumentos (aporte) de capital adicional, mais os lucros reinvestidos na empresa. *Rentabilidade:* é a taxa de retorno do investimento que é calculada da seguinte forma: Lucro Líquido, dividido pelo Investimento. Exemplo:

- Lucro Líquido mensal: R\$ 2.000,00;

- Investimento total: R\$ 80.000,00;

- Taxa de rentabilidade: 2,5 % ao mês.

*O prazo de retorno do investimento:* é calculado da seguinte forma: Investimento, dividido pelo Lucro Líquido. Exemplo:

- Investimento total: R\$ 80.000,00;

- Lucro Líquido mensal: R\$ 2.000,00;

- Prazo de retorno: 40 meses

Baseado no DRE, facilmente vemos que a lucratividade da TOPFER é de 5,20%

Agora para calcularmos a rentabilidade, devemos levar em consideração o investimento total, que foi de R\$ 1.526.200,00, ou seja: Exemplo:

R\$ 13.185,39 / R\$ 1.526.200,00 = 0,86% ao mês ou 10,32% ao ano.

Prazo de retorno: 115 meses

Com todos estes dados já temos parâmetros para comparar com dados de mercado a fim de identificar os pontos de melhoria:

Segundo o Sebrae, o percentual de lucratividade esperado para micro e pequenas empresas é de 5% a 10% e o percentual de rentabilidade esperada para micro e pequenas empresas é de 2% a 4%.

O indicador de percentual despesa fixa é um numero que é entendido pela maioria dos consultores como indicador de eficiência administrativa e vendas. Para um empresa industrial um numero próximo a 15% de despesa fixa sobre o faturamento é um ponto de referencia ou seja números inferiores a este indica mais eficiência e numero superiores uma eficiência menor. No entanto, este número varia muito de empresa para empresa em função do tipo de produto e mercado que atende, mas pode servir de referência.

De posse deste comparativo, podemos definir objetivos a serem alcancados, ou seja, metas de lucratividade, rentabilidade e percentual de cobertura das despesas fixas. É fundamental a definição de um prazo para que sejam alcançados estes objetivos. Por se tratar de uma mudança que envolve a empresa toda a mesma dificilmente será realizada em menos de seis meses em média. Além da necessidade de motivar os colaboradores envolvidos a ajudar na missão de alcançar uma rentabilidade melhor para a empresa.

#### **2.3.3 Comparando preços com o mercado**

Após calcularmos os valores de custos hora dos centros de custos produtivos seria fundamental, fazer uma pesquisa de mercado identificando em quais centros de custos sua empresa é competitiva e quais devem ser melhorados, sempre tomando como base o preço com lucro objetivo, o preço com lucro zero que serve 7º Encontro da Cadeia de Ferramentas, Moldes e Matrizes

de referencia mínima. Outra análise seria utilizar o preço de um concorrente decompondo-o com sua estrutura de custos e identificar se seria possível trabalhar com estes valores ou próximos.

Exemplo:

O custo da hora Torno é de R\$ 25,24, então os valores de preços de venda mínimo e objetivo são:

Preço de Venda a Vista: 25,24 / (DF + DV + LUCRO)

DF : 15,70 %

DV: 29,75 %

Preço hora Torno a vista:

Lucro zero: 25,24/(15,70%+29,75%+0% )=R\$ 46,27

Lucro 10%:25,24/(15,70%+29,75%+10% )=R\$ 56,66

Imaginando uma situação onde outra empresa fornece serviços de torno a 50,00 ou seu cliente solicitou este valor hora. Vamos decompor este valor e encontrar o lucro obtido na venda de uma hora de torno.

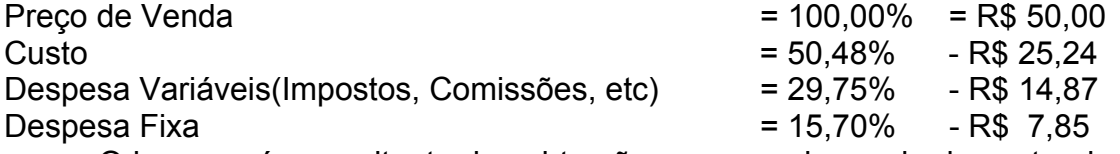

O lucro será o resultante da subtração no preço de venda do custo, despesas fixas e variáveis que no exemplo será de R\$ 2,04 que corresponde a 4,08% do preço de venda.

# **3 CONCLUSÃO**

Com uma metodologia simples de analise de custos, podemos extrair diversas informações da empresa em estudo direcionando as ações do empresário que com base em informações de mercado poderá buscar melhorar pontos onde sua empresa precisa para ser tornar mais competitiva. Estas ações vão deste a simples composição de um demonstrativo de resultados a terceirização de alguns centros de custos produtivos ou aquisição de novos equipamentos, busca pela melhoria na qualidade do faturamento a praticas de preços que respeitem a composição de custos da empresa tornando mais eficiente e rentável.

#### **BIBLIOGRAFIA**

- 1 SEBRAE. O que é lucratividade e rentabilidade? Disponível em: <http://www.sebraesp.com.br/faq/financas/analise\_planejamento/lucratividade\_rentabilid ade> Acesso em: 9 jan. 2008.
- 2 FEBRETI, LAUDIO CARMARGO. Prática Tributária da Micro, Pequena e Média Empresa. São Paulo: Editora Atlas, 2006.
- 3 SANTOS, EDNO OLIVEIRA DOS. Administração Financeira da Pequena e Média Empresa. São Paulo: Editora Atlas, 2001.
- 4 FAMÁ, RUBENS. Gestão de Custos e Formação de Preços. São Paulo: Editora Atlas, 2004.